# Tema: Текстовый процессор Word. Форматирование

## текста.

Составила: Алмазова Т.Ю. преподаватель **информатики и ИКТ** 

## **Ответы**

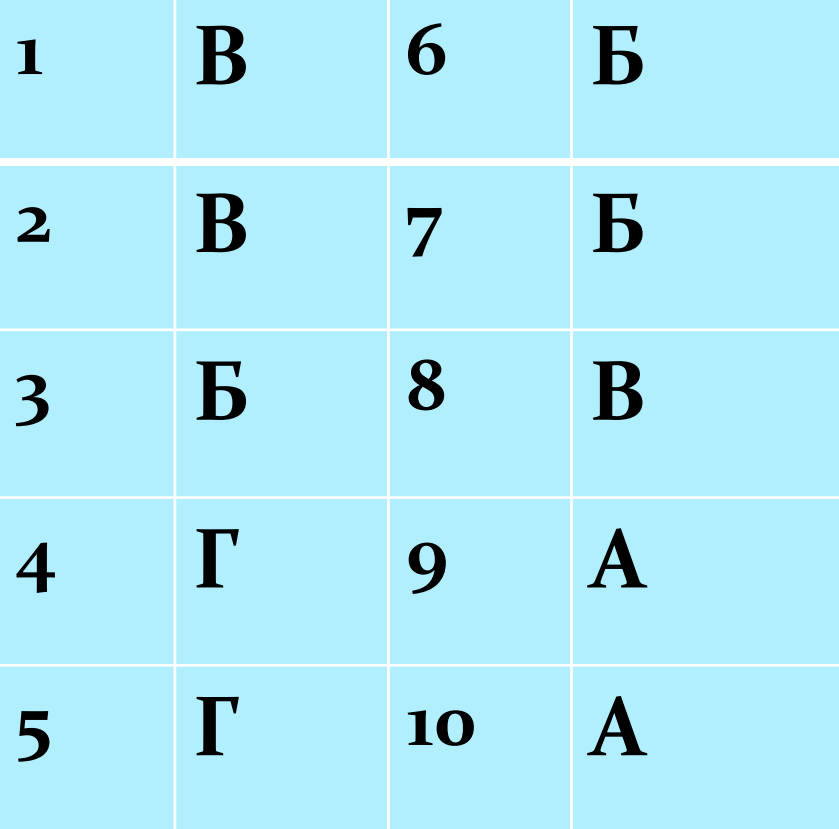

Критерии оценки: **Оценка «5»** - нет ошибок Оценка «4» - 1,2 ошибки **Оценка «3» - 3,4 ошибки** Более 4 ошибок оценка не ставится.

**Форматирование текста**оформление по каким - либо правилам различных участков текста, при этом изменяется не сам текст, а его внешний вид.

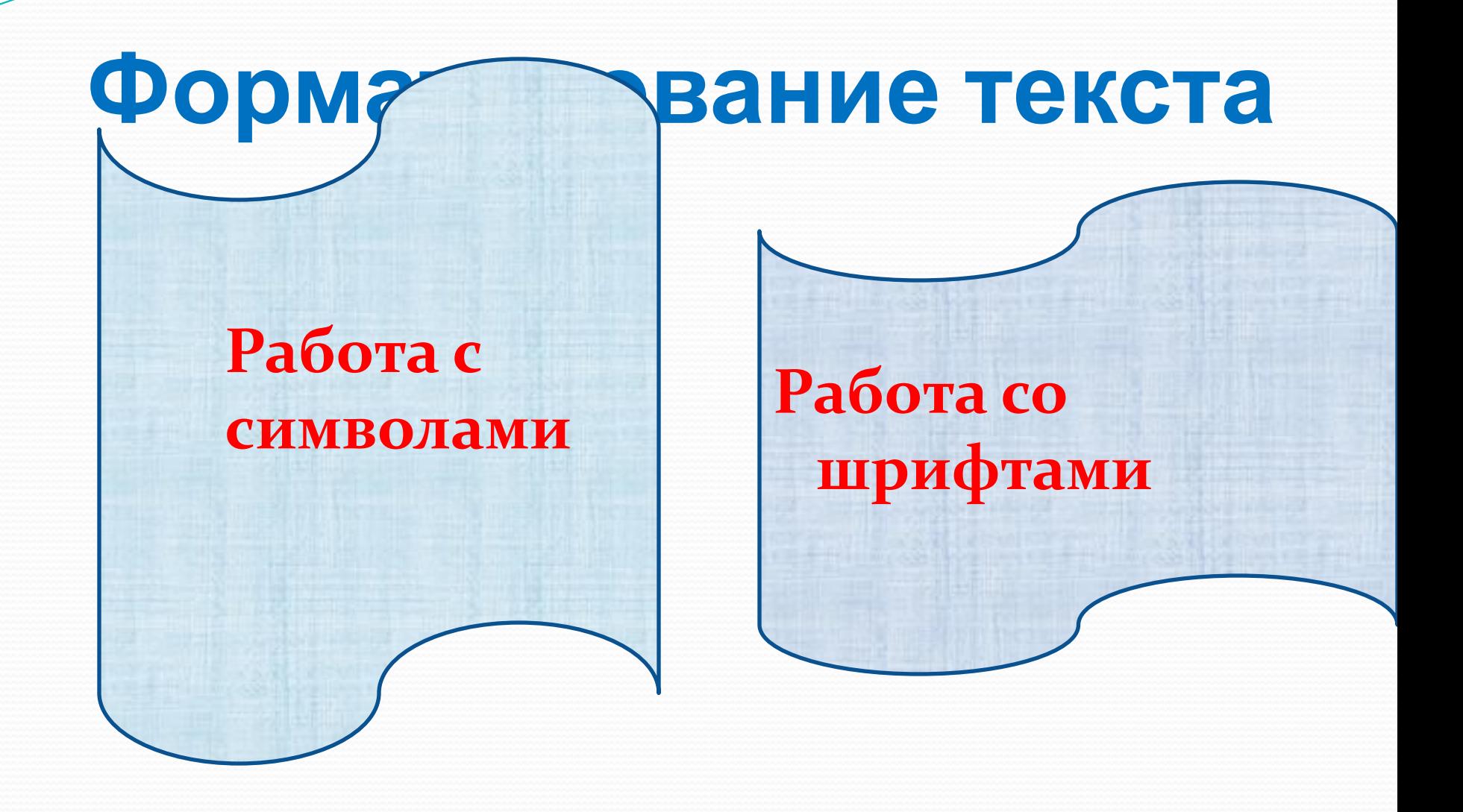

Работа с символами. • Цвет символа • Вид символа • Размер символа

## Работа с символами.

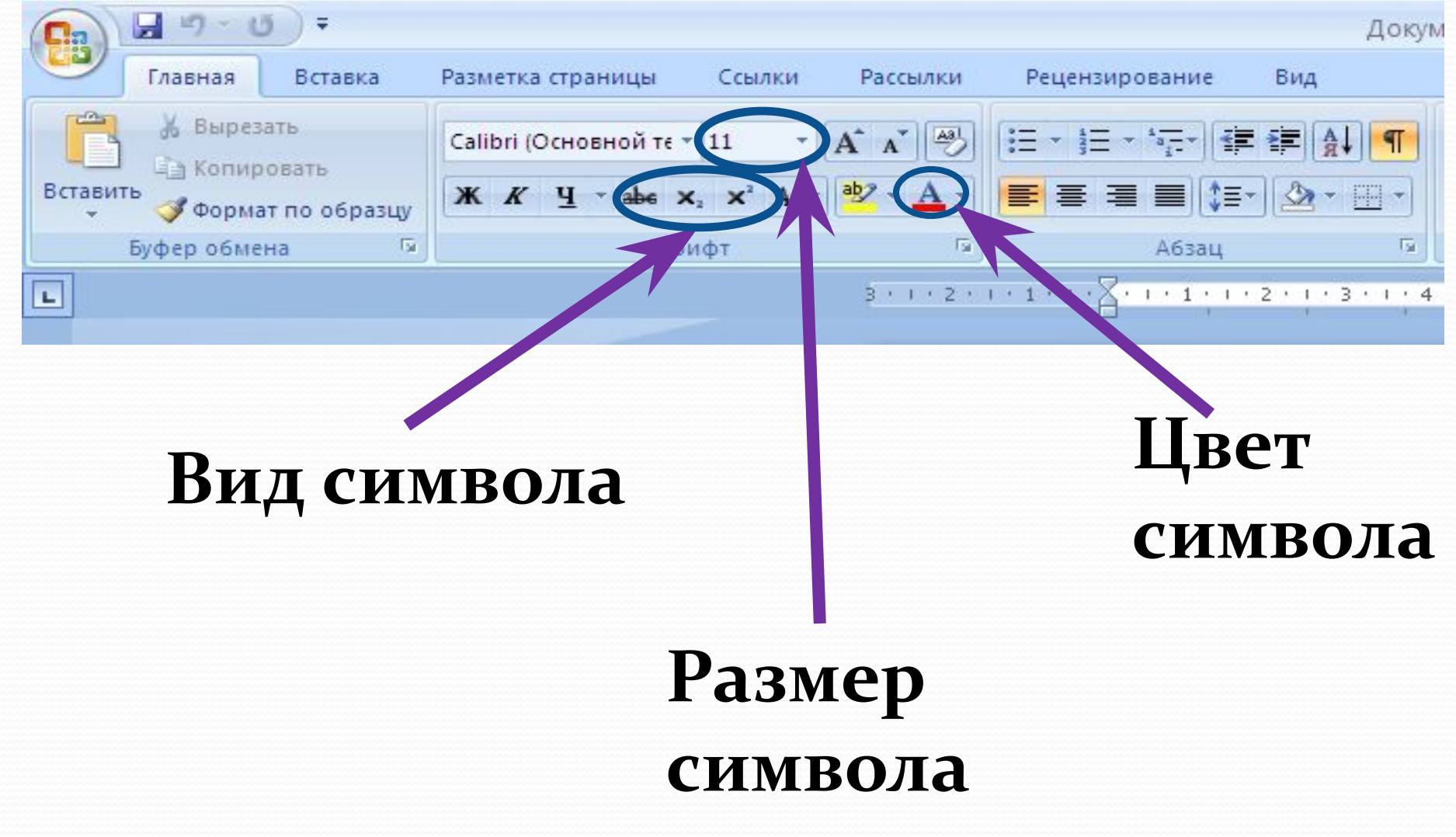

## **Вид символа**

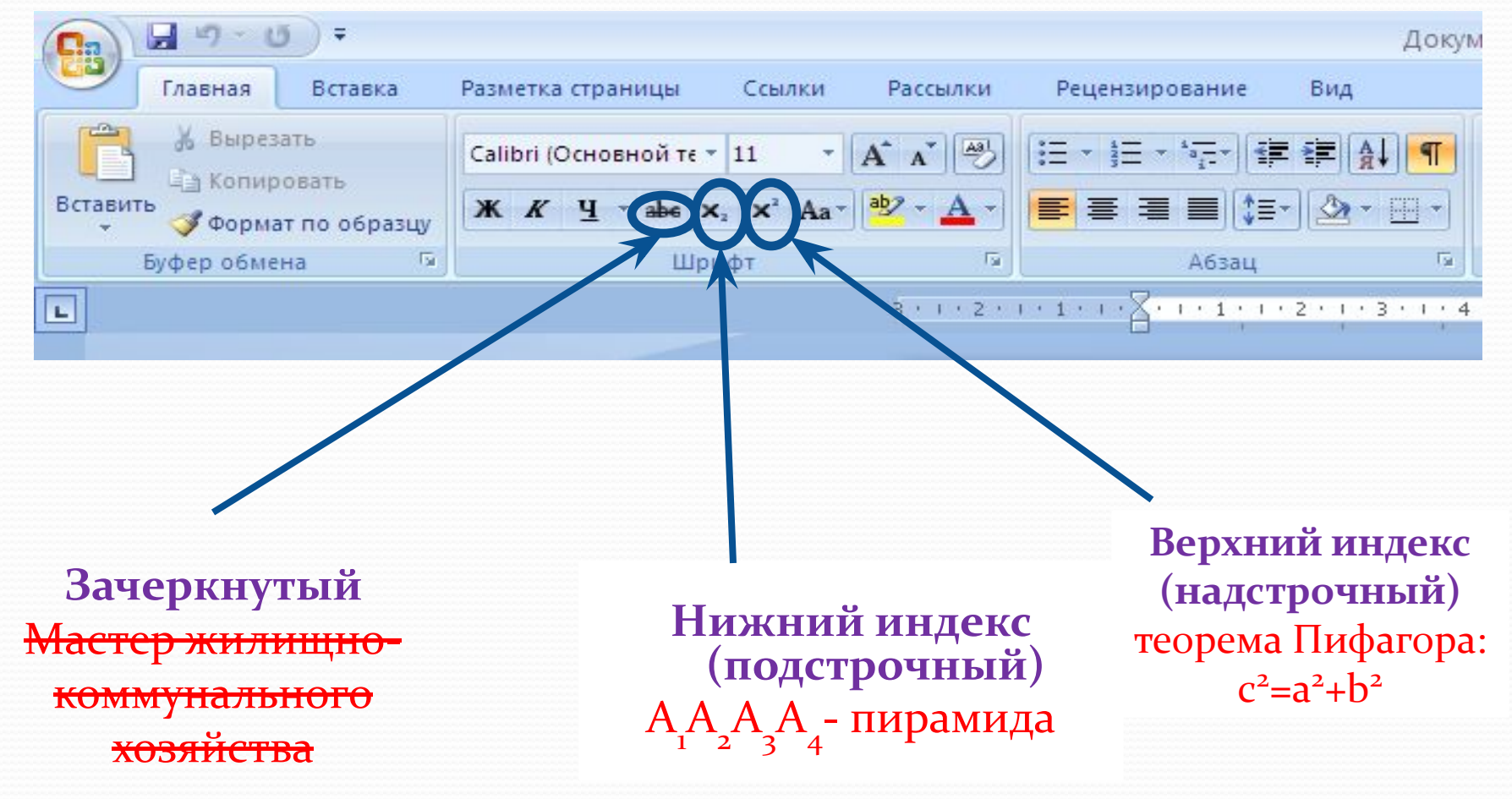

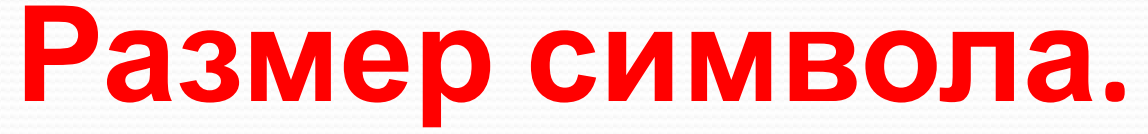

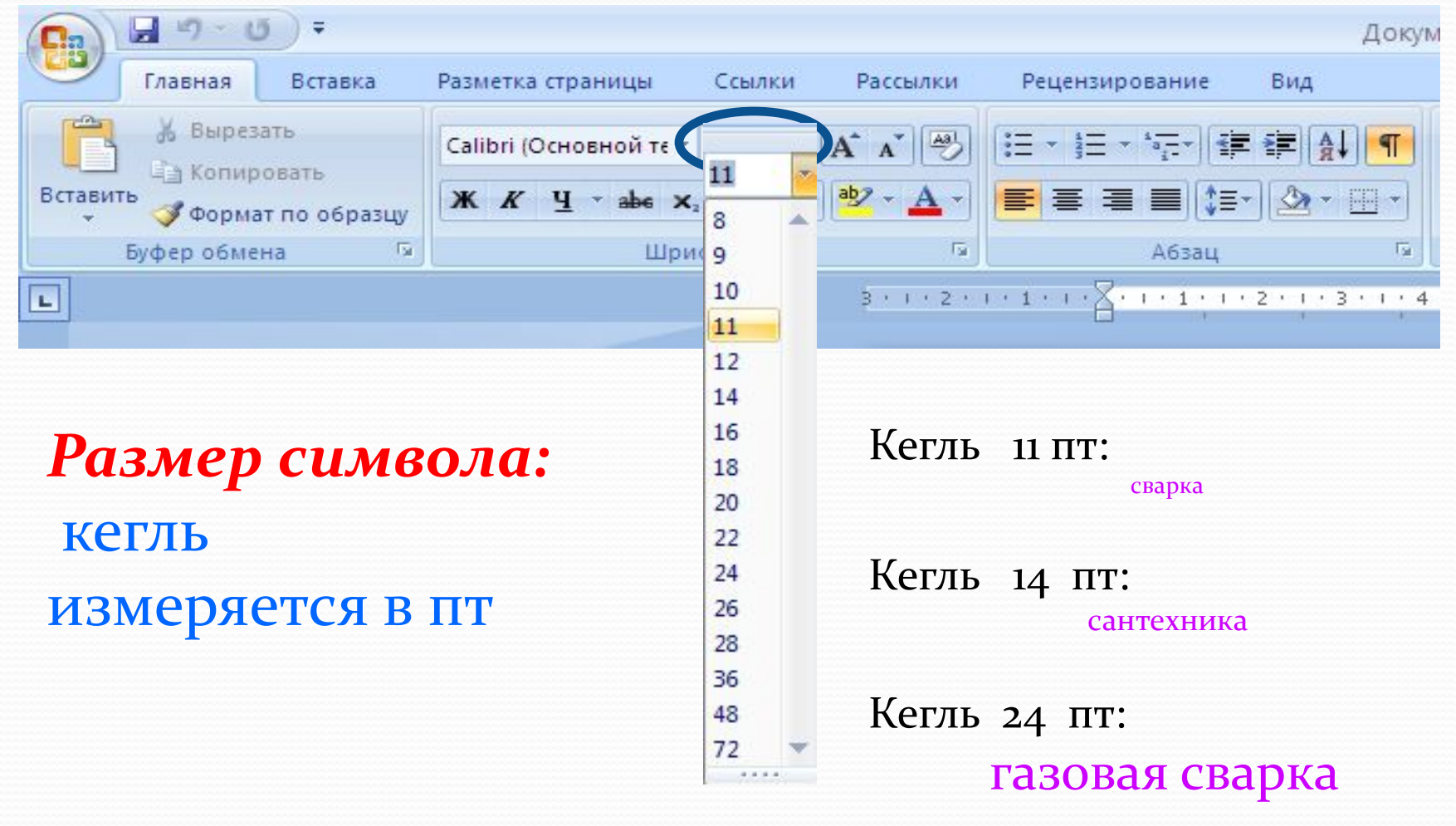

# **Цвет символа:**

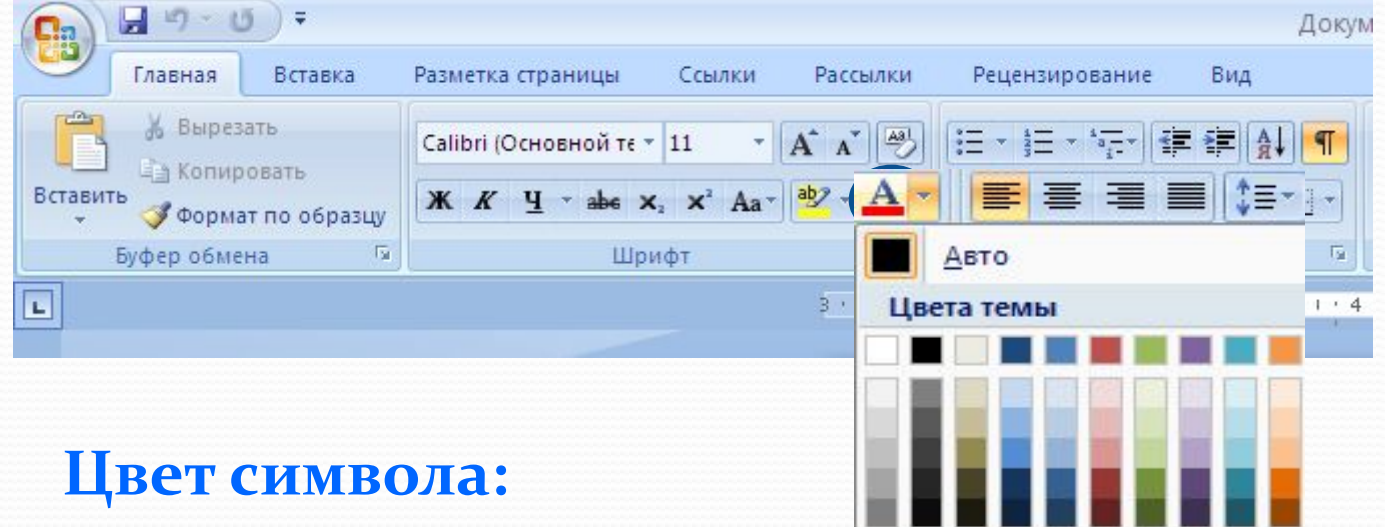

Красный: информатика

Стандартные цвета Другие цвета... 53

Синий: форматирование

Зеленый: символ

## **Работа со шрифтами.**

# Шрифт – это набор символов определённого рисунка.

#### Работа с символами и шрифтами.

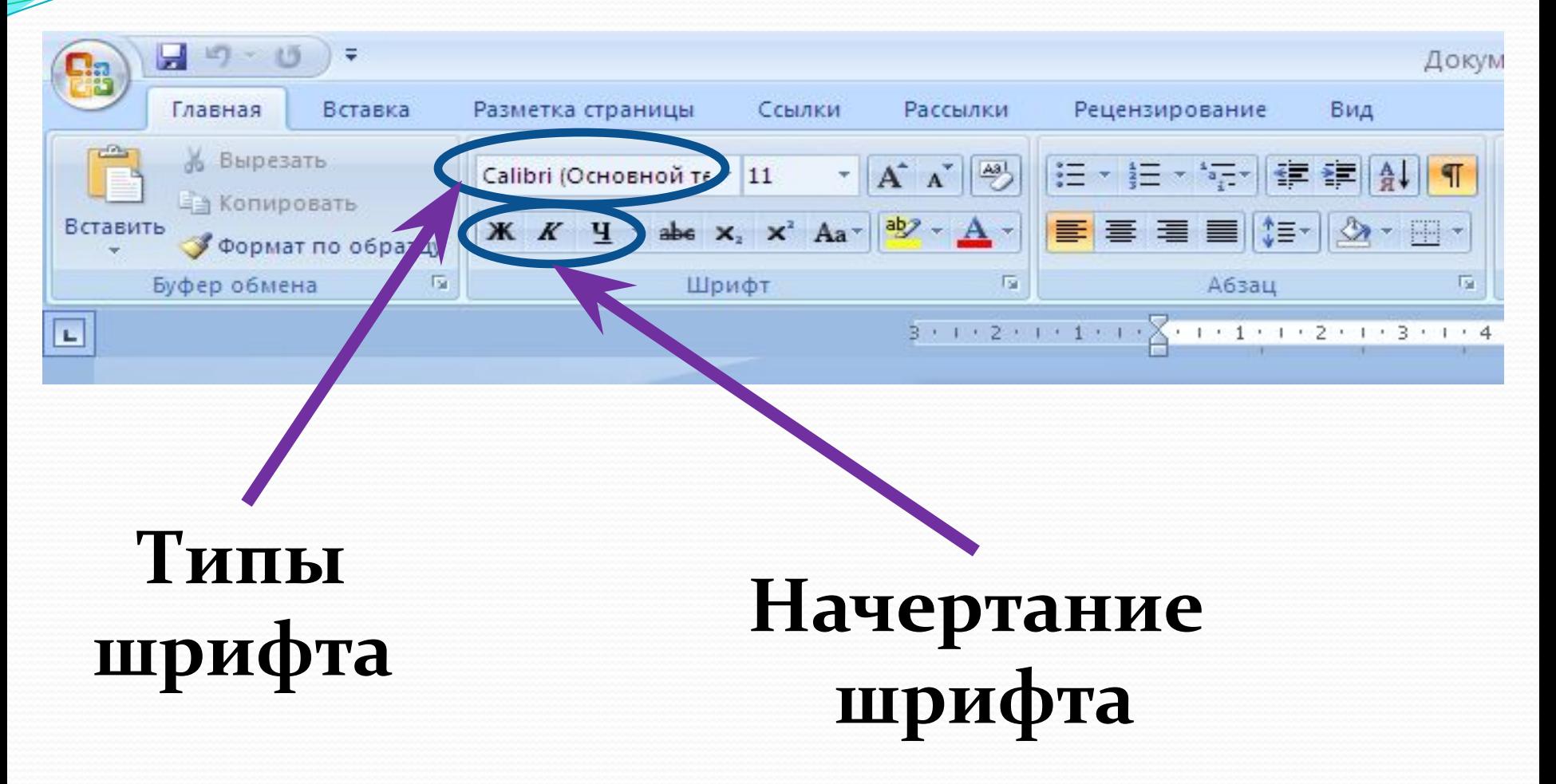

## Типы шрифтов

#### **Times New Roman:** Сварщик

Calibri: Сантехник

#### **Impact:** Профессия

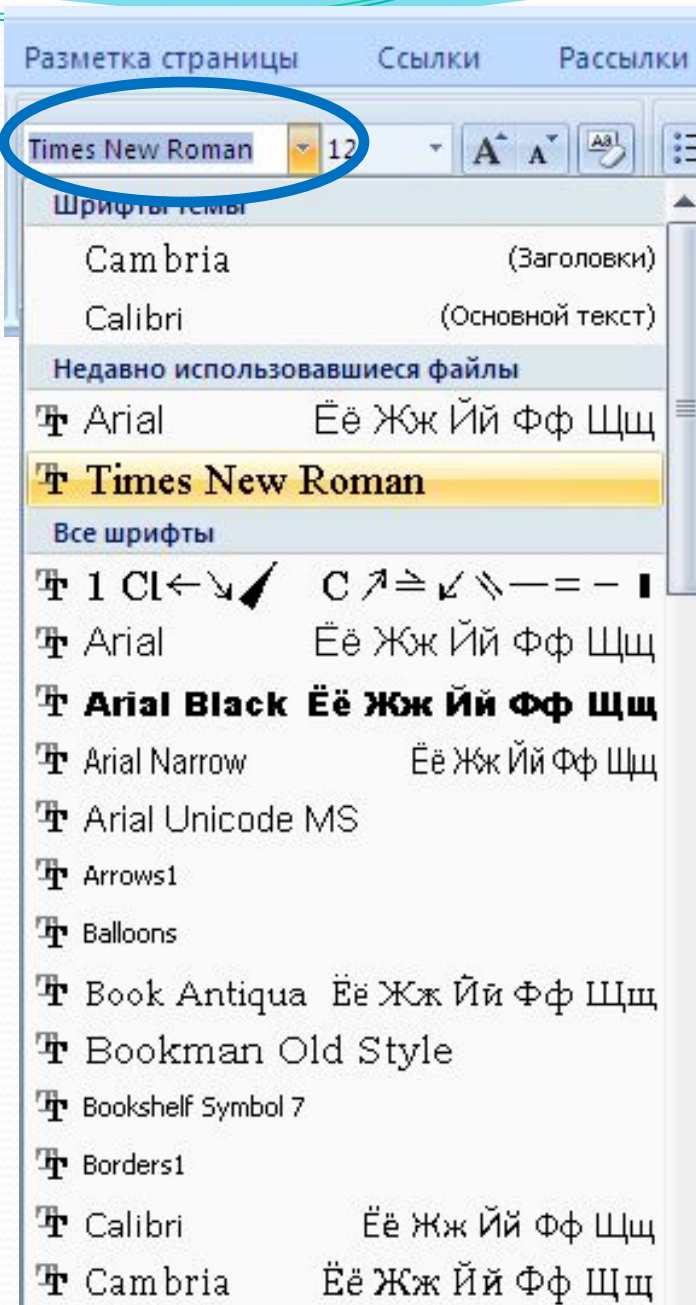

## Начертание шрифтов

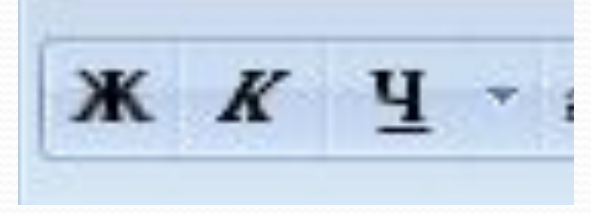

обычный

 $K$   $K$   $Y$ 

курсив

 $K$   $K$   $H$ 

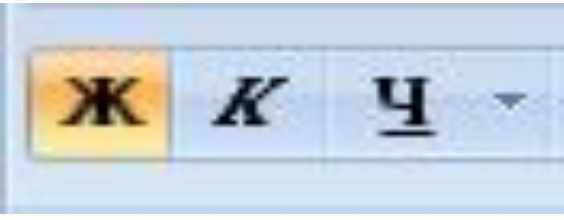

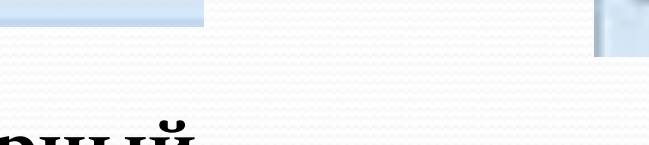

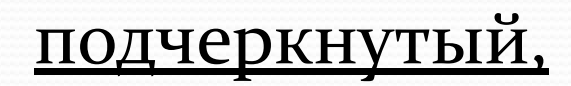

полужирный

## Способы форматирования текста

# прямое форматирование

## стилевое форматирование

### **Порядок форматирования текста.**

#### **1 вариант (прямое форматирование).**

- Набрать текст.
- 2. Выделить часть текста.
- 3. Произвести форматирование.

#### **2 вариант (стилевое форматирование).**

- Указать параметры форматирования.
- 2. Произвести набор текста.

#### **Задание1: набрать и отформатировать текст по образцу.**

#### *Объявление.*

Сегодня, в 12<sup>00</sup> приглашаем всех учащихся и студентов «Солнечного промышленного техникума» посетить выставку

#### «Наше творчество».

На выставке представлены работы учащихся и студентов вашего учебного заведения.

Авторы работ и их руководители будут рады видеть вас на выставке.

Организаторы выставки.

#### **Задание 2: Набрать и отформатировать текст по образцу.**

Дано: АА<sub>1</sub>- прямоугольный треугольник, АА<sub>1</sub>гипотенуза, А<sub>1</sub> $A_2$ =6см, АА<sub>1</sub>=10 см. **Найти:** АА<sub>2.</sub>

#### Решение:

c<sup>2</sup>=a<sup>2</sup>+b<sup>2</sup> – по теореме Пифагора  $10^2 = 6^2 + (AA_2)^2$ (AA<sub>2</sub>)<sup>2</sup>=100-36=64, отсюда AA<sub>2</sub>=8 см. Ответ: 8 см.

**Задание:** укажите какое форматирование произведено в с текстом в сравнении с исходным.

<u>● Один⊥Один</u>  $\bigcirc$  Два **Два**  $\bullet$  Три *ри* • Четыре *Четыре* Пять <del>Пять</del>

**• Шесть Шесть** 

## **Домашнее задание:**

- **◆ Учебник «Информатика и ИКТ»**
- стр. 107-112, вопросы на стр. 112
- **♦ Составить вопросы по теме урока:** 
	- 5 ВОПРОСОВ ОЦЕНКА «5»
	- 4 вопроса оценка «4»
	- 3 вопроса оценка «3»